# Finding the Right Journal

### Step 1: Finding List of Potential Journals

- Begin by deciding which field you want to publish in and perform a Google search to find information about journals in that field.
- Journal finders on this list can help you to decide which journals are relevant for your research.
- Sites like www.scimagojr.com rank journals in different fields.
- Pick the  $\sim$ 5 most relevant journals and collect all information for those journals. Nested Knowledge has templates that will help you in this process.

| SJR Scimago Journal & Country Rank |                       |                 |                        |
|------------------------------------|-----------------------|-----------------|------------------------|
|                                    | Ho                    | ome Journal Ran | kings Country Rankings |
| anesthesiology                     |                       | ٩               |                        |
| Anesthesiolog                      | JY                    |                 |                        |
| United States<br>Lippincott Willia | ams and Wilkins Ltd.  |                 |                        |
| Journal of Ne                      | urosurgical Anesthesi | ology           |                        |
| United States<br>Lippincott Willia | ams and Wilkins Ltd.  |                 |                        |

https://www.scimagojr.com is a great way to find journals in any given field.

## Step 2: Is the Journal Indexed in PubMed?

- One important question you may have involves whether the journal is indexed in PubMed.
- You can search the name of the journal on this page to see if it is indexed: PubMed journal search results.
- You may wish to avoid journals that say that they are "not currently indexed in MEDLINE." MEDLINE is the largest subset of PubMed.

NLM ID: 101710889 [Serial]

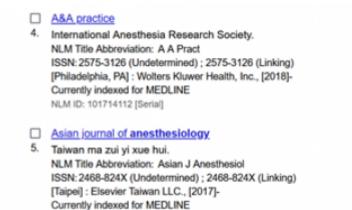

You may want to pick a journal that is indexed for MEDLINE.

#### **Step 3: Determining Journal Acceptance Rates**

- Another important issue involves the question of journal acceptance rate. Although many journals will not openly disclose acceptance rates, you can try to google this.
- In contrast to acceptance rates, most journals will readily report their citation factors. For most journals, you will typically find this under a tab that is called "For Authors."
- As a general rule, journals with impact factors greater than 5 will tend to be difficult to publish in. You may want to err on the side of a journal that is not as competitive if you are hoping to get published quickly.
- Another statistic that is often listed under the "For Authors" tab involves the average review time. As a general rule, 1 month is a reasonable review time.

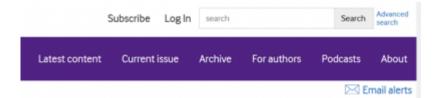

The "For Authors" tab tends to include information on citation rate, review time, and the submission process.

#### Step 4: What Types of Articles does the Journal Prefer?

- Another issue to consider is whether the journal accepts the type of article you are submitting.
- You will want to check whether a given journal tends to accept case reports, case series, results
  of clinical trials, protocols, commentaries, editorials, letters to the editor, systematic/narrative
  reviews, meta-analysis, or whatever else you would like to submit. It should be noted that some
  journals do not tend to accept unsolicited review articles.
- A lot of journals will have word limits and restrictions on the number of references, which can be an issue if you have a very long manuscript.

#### Step 5: Journal Fees

- Unfortunately, journal fees can be harder to find. This information is not generally on the top of the page!
- One suggestion is to google the name of the journal and the word "fees." For instance, you could do a google search for "JNIS, journal, fees."
- As a general rule, most open access journals will tend to charge a fee. This fee is generally no more than \$3,000 in US dollars. Other journals will charge a fee for colored images, which is often around \$500. You will want to confirm with your client that they are willing to pay for these fees before you submit a manuscript.

#### Step 6: Is the Journal Open Access?

- Open access means that the articles in the journal will be available to read, download, and reuse per license terms of the journal.
- Although open access may require fees, it has been suggested that the greater accessibility resulting from open access leads to higher citation counts.
- Many advocates also support the basic principle of open access, as it allows people the ability to read papers on medical topics without having to pay money.

— Tiffany Yesavage 2021/10/15 19:50

From: https://wiki.nested-knowledge.com/ - **Nested Knowledge** 

Permanent link: https://wiki.nested-knowledge.com/doku.php?id=wiki:guide:find&rev=1634327466

Last update: 2021/10/15 19:51